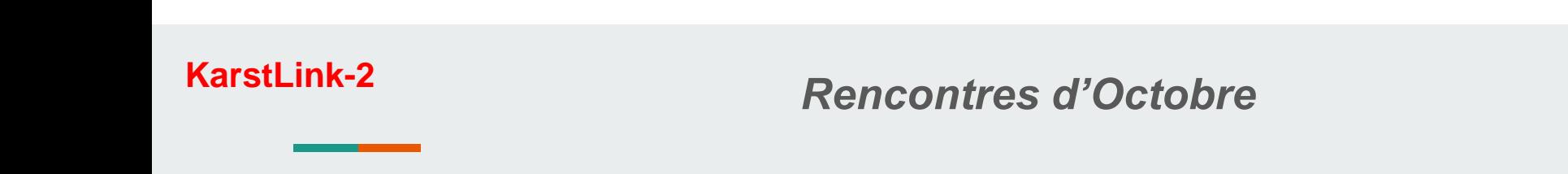

# **KarstLink saison 2 :**

# **Un vocabulaire pour modéliser les données des capteurs et les données physiques du karst**

Eric Madelaine – Oct 2021

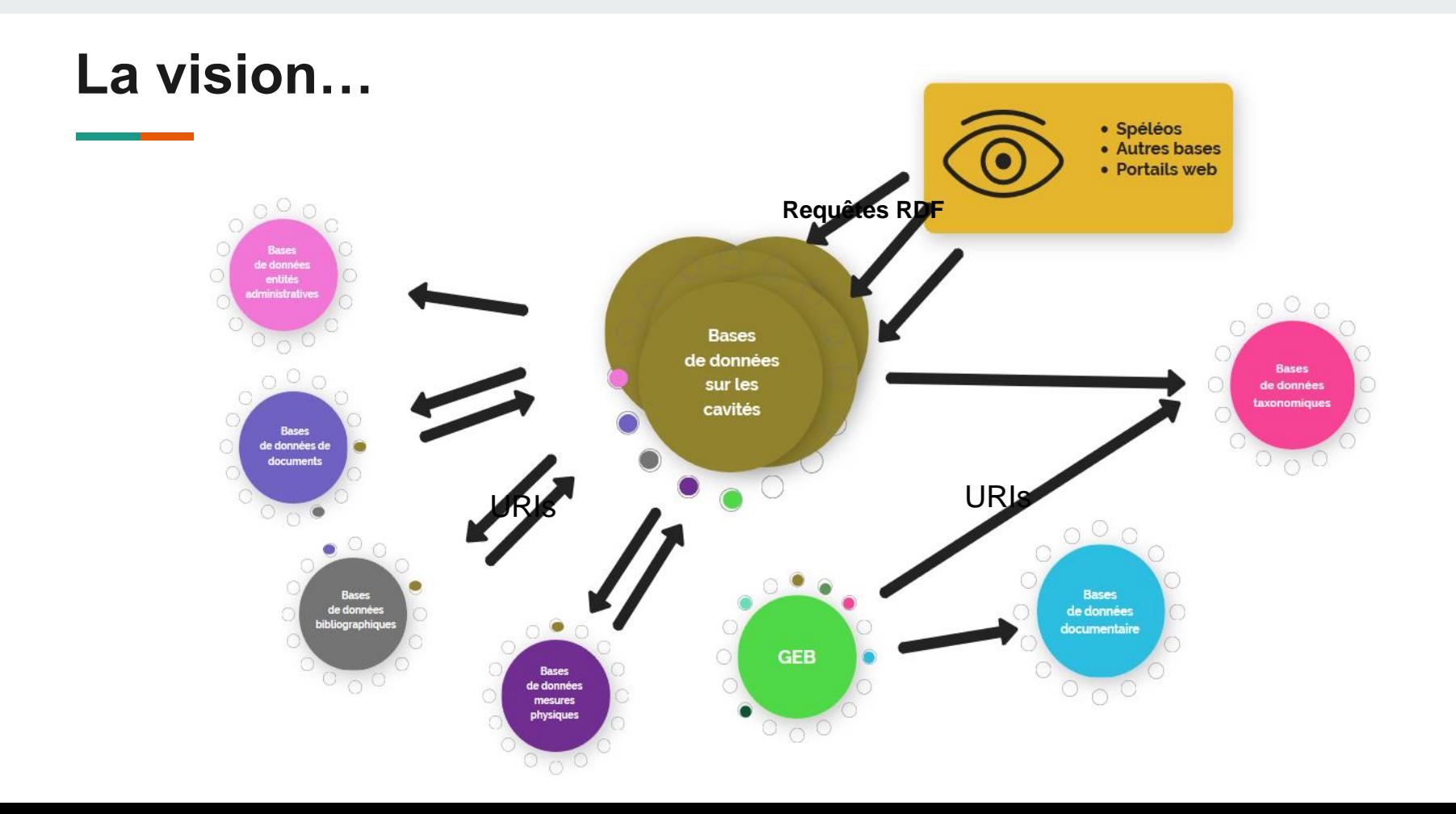

### **Exemples de requetes:**

1. Quelles observations de Carabidae dans les cavités de PACA ?

2. Chercher les données de capteurs de pression dans les cavités a moins de 15km du Trou de Beget (Valbonne, 06), ainsi que les données de pluviométrie sur la même zone, entre 2010 et 2021, et affichez-les moi en utilisant le serveur Speleograph.

### **Plan de la présentation**

- *Organisation, pages en ligne, fonctionnement:*
	- Le Wiki KarstLink, Fonctionnement
	- Partenaires
- *Le « noyau » KarstLink V1*
	- Entités : *Cavités, points, zones, personnes, organisations, documents, observations, observations bio-spéléologiques*
	- Plateforme expérimentale
- *KarstLink V2 : proposition*
	- Nouveaux objets: observations, capteurs, séries de mesures (pression, température, précipitations, CO2, radon, …); relevés topographiques; etc.
	- Formats externes, lien avec les entités Karstlink
	- Plateformes de saisie, d'archivage, d'interrogation Outils d'analyse, de visualisation

# **Saison 1**

#### **Juin 2016 (Nantua) - Fév. 2020:**

- Comm scientifique et groupe BDD de la FFS, puis création au sein de la commission informatique UIS
- Création web KarstLink, mailist, wiki
- Communication France et international, constitution d'un réseau de partenaires

#### **Avril 2020** *Démarrage officiel du projet*

#### **Juillet-octobre 2020:**

• Identification d'un noyau central (vocabulaire), et des liens entre ses concepts: vote formel des partenaires pour définir cette première ontologie.

#### **Aujourd'hui:**

Eric Madelaine - Frédéric Urien - Avril 2020

• Documentation de l'ontologie, Prototype, serveur accessible en ligne

#### Présentation générale du Wiki

**T** 

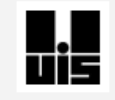

KarstLink

Page Discussion

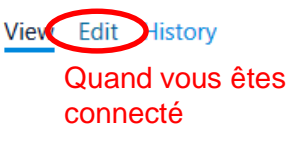

(Redirected from Main Page)

#### KarstLink project - Projet KarstLink & edit

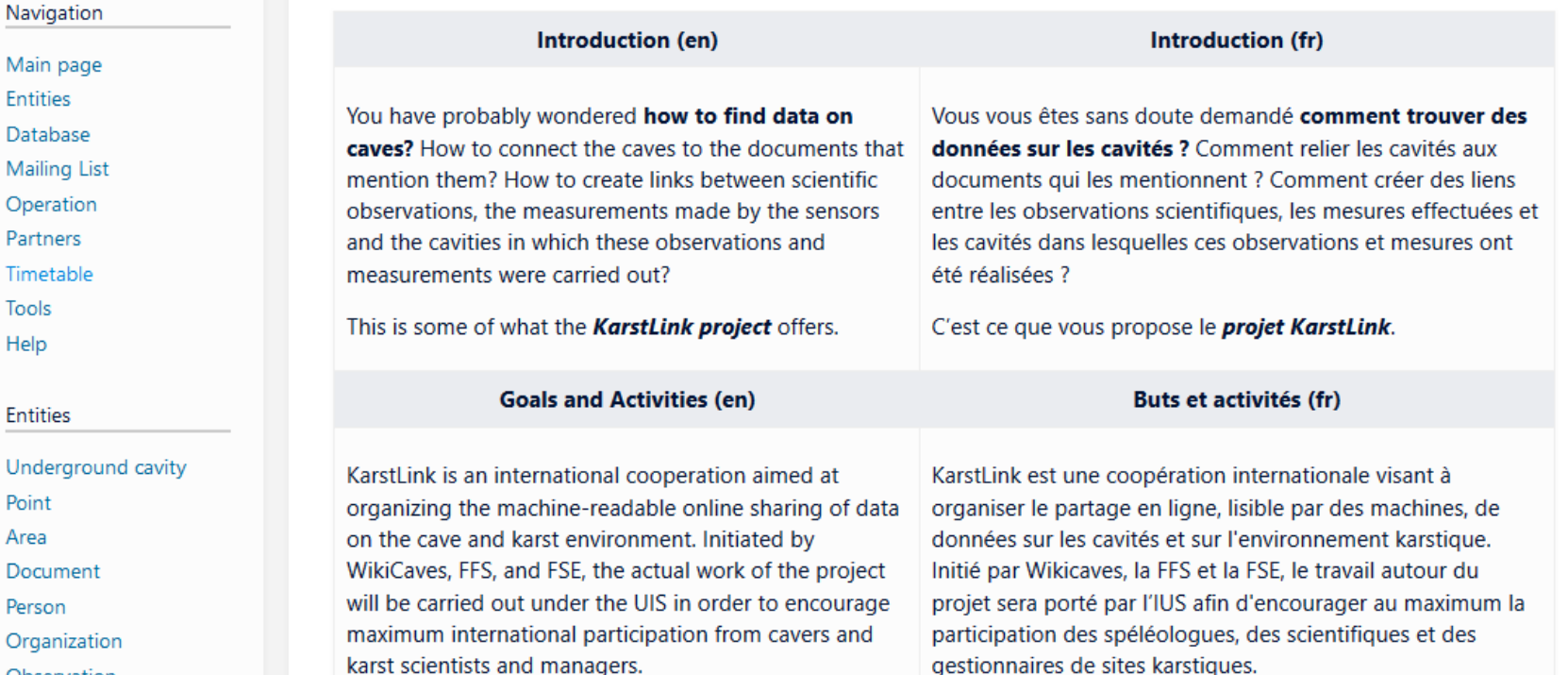

# **Automne 2021**

- N'hésitez pas à aller vous inscrire sur le wiki, ainsi que sur la page « bases de données » si applicable.

#### **Données**

- Grottocenter, BBS
- Karsteau, Basekarst01, VMAP
- Karst3D
- CFG (Faune, Grèce)
- CBG (Biodiversité, Géorgie)
- *Bases documentaires*: BNF, HAL, WorldCat, Lib of Congress, etc.

#### **Inscrits sur le site KarstLink, intéressés, mais pas nécessairement opérationnels !**

Eric Madelaine - Frédéric Urien - Avril 2020

#### **Partenaires**

- UIS, FSE, FFS
- Wikicaves, Karsteau
- GEB
- CDS69, CDS01
- HISR (Grèce), DZRJL (Slovénie), CES (US)

# **Exemple**

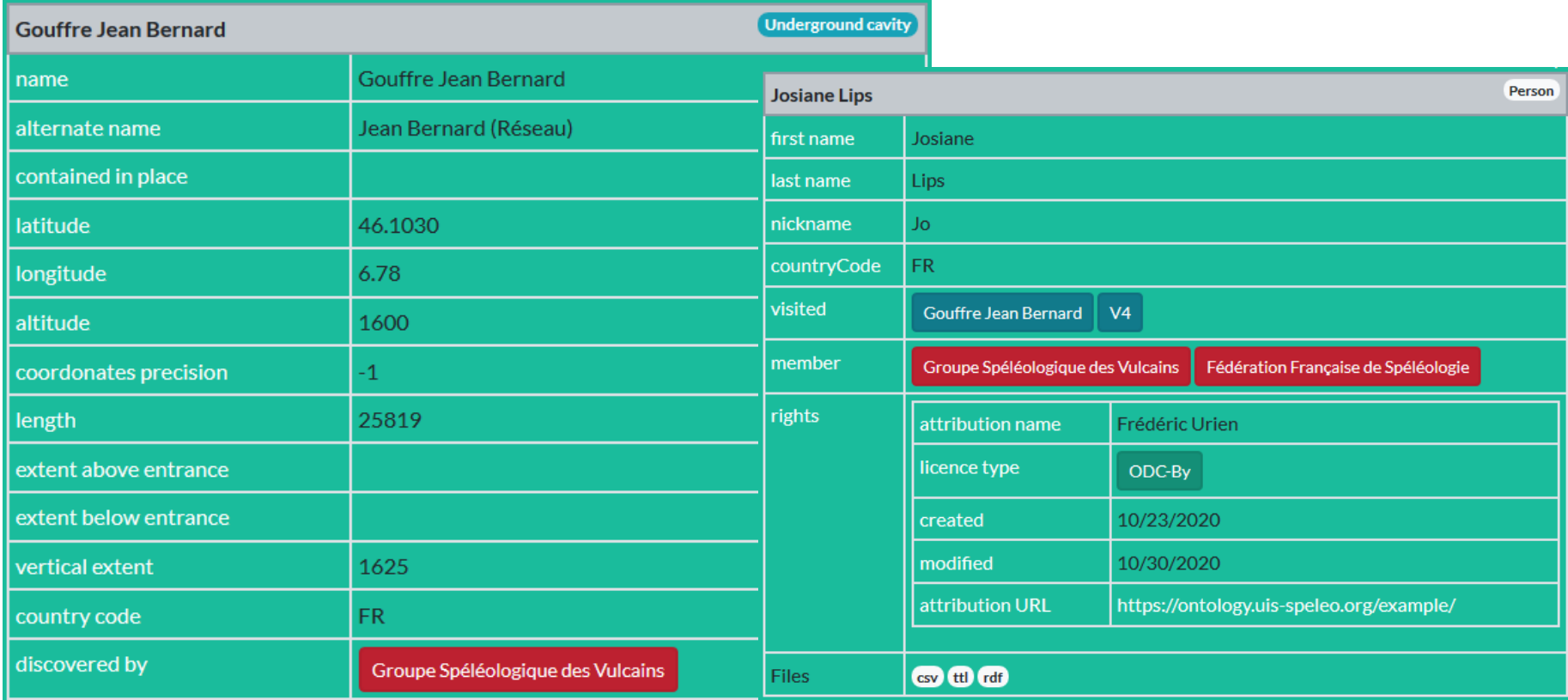

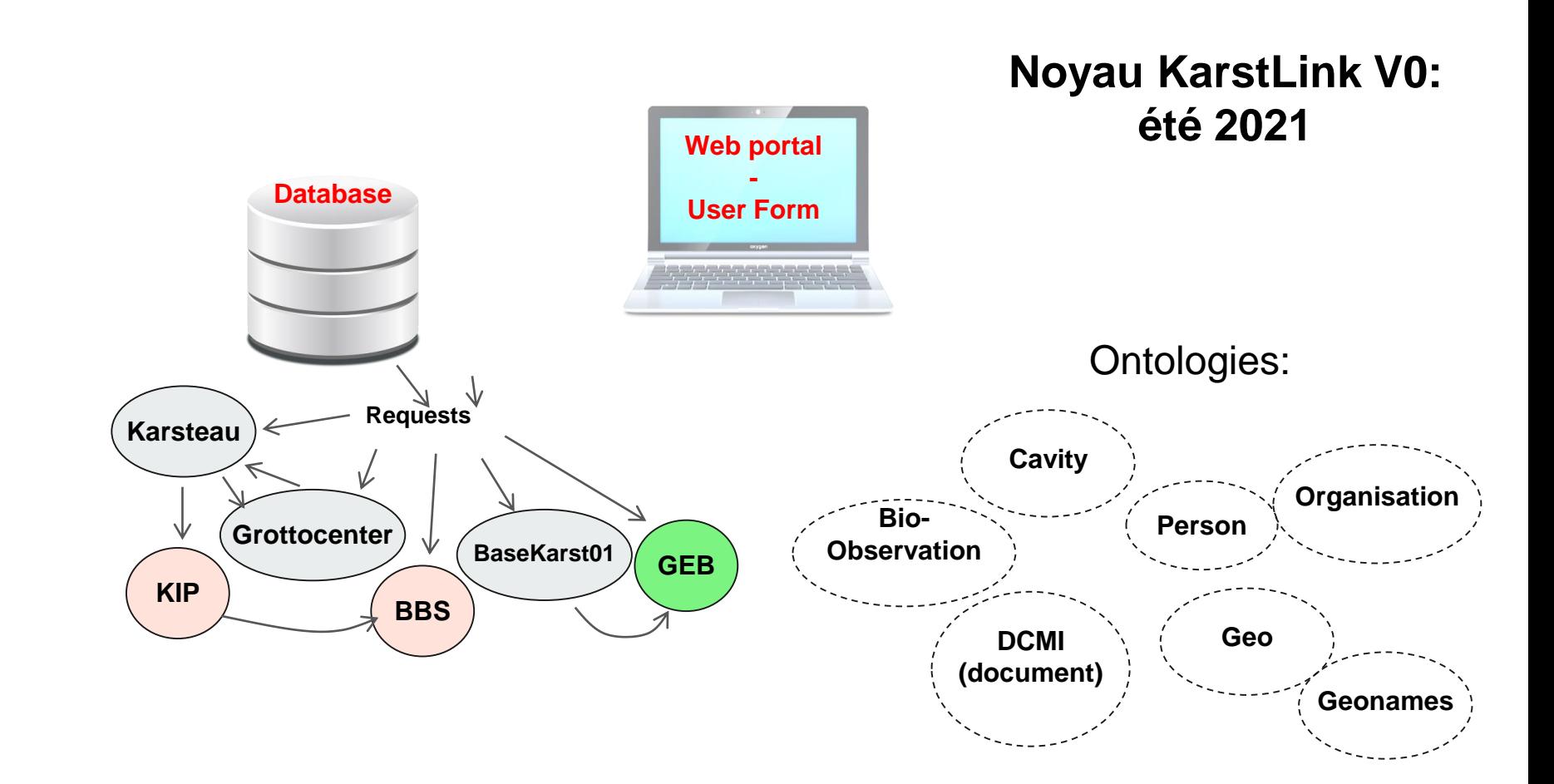

### **Exemple de requete:**

*1. Quelles observations de Carabidae dans les cavités de PACA ?*

- Ontologies requises : Cavités, geo, zone, darwin-core (taxon, occurrence)
- Bases de données: ttes bases cavités, GEB
- Portail de requête, outils de visualisation ???

### **Saison 2: Extensions**

- *1. Rivières souterraines: Capteurs de température, pression, crues, pluviométrie*
- o *Ontologies: (Cavités, points, zones) + Dublin Core, SOSA (Sensors, Observation, Sampling and Actuators) + extensions spécifiques*
- o *Formats : méta-data, séries d'observations.*
- o *Outils d'analyse et de visualisation*
- *2. Topographie: relevés topo, dessin topo, topo3D…*

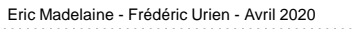

### **Exemple:**

1. Chercher les données de capteurs de pression dans les cavités a moins de 15km du Trou de Beget (Valbonne, 06), ainsi que les données de pluviométrie sur la même zone, entre 2010 et 2021, et affichez-les moi en utilisant le serveur Speleograph.

**De quoi ai-je besoin ?**

• *Ontologies*: Cavités, Géo, observation, mesure de pression, mesure de pluviométrie, temps, unité.

• *Données*:

- Cavités et leurs coordonnées; Points
- Observations:

Capteurs (reefnets, pluviomètres), métadonnées, emplacement et dates Séries de mesures

• *Outils* de visualisation

### **Capteurs et métadonnées**

- Reefnet (pression et température)
	- Type: Reefnet sensus ultra
	- Numéro: SU-15681
- Série
	- Lieu: Trou de Beget Perte
	- Date-heure début: 2021-01-16 19:19 UTM-1
	- Pas: 600 secondes
	- Nb mesures: 14807

# **Ontologies**

#### **Importées:**

- (SSN : Semantic Sensor Network)
- SOSA : Sensor, Observation, Sample, Actuator
- DateTime
- QUDT : Quantities, Units, Dimensions and Data Types
- OM : Ontology of Units of Measures

#### **Spécifiques:**

• Séries de mesures (Fichier texte, format)

### **Encodage SOSA**

- Reefnet (pression et température)
	- Type: Reefnet sensus ultra
	- Numéro: SU-15681

@prefix rdfs: <http://www.w3.org/2000/01/rdf-schema#>.

@prefix sosa: <http://www.w3.org/ns/sosa/>.

@prefix xsd: <http://www.w3.org/2001/XMLSchema#> .

@prefix qudt-1-1: <http://qudt.org/1.1/schema/qudt#> .

<sensus/SU-15681> rdf:type sosa:Sensor ;

rdfs:label "Reefnet Sensus # SU-15681« ;

rdfs:comment "Reefnet Sensus # SU-15681 est un capteur de pression et température"@fr ;

# **Encodage SOSA**

#### **Pluviomètre**

- Type: HOBO
- Adresse: Ch de Cambarnier Nord, 06 OPIO
- Coords: ???

@prefix geo: <http://www.w3.org/2003/01/geo/wgs84\_pos#> .

<Pluviometre/Opio> rdf:type sosa:Sensor ;

```
rdfs:label "Pluviometre Hobo" ;
```

```
rdfs:comment "Pluviometre Hobo – CDS06 - OPIO"@fr ;
```
sosa:observedProperty <RainRate>

```
geo:lat 35.8648067 ;
```

```
geo:long -120.6195831 ;
```

```
geo:alt 265 ;
```
# **Encodage SOSA**

```
<observation/1087> rdf:type sosa:Observation ; 
rdfs:label "observation #1087"@en ; 
sosa:observedProperty <Pression> ;
sosa:madeBySensor < sensus/SU-15681 > ; 
sosa:resultTime "2021-01-16-T19:19:19-1:00"^^xsd:dateTime ;
sosa:hasResult [
   qudt-1-1:unit qudt-unit-1-1:hPa ; 
   qudt-1-1:numericalValue "1530"^^xsd:double ].
```
<observation/1088> rdf:type sosa:Observation ; rdfs:label "observation #1088"@en ; sosa:observedProperty <Temp> ;

………

- **Observation** 
	- Lieu: Trou de Beget Perte
	- Date-heure : 2021-01-16 19:19 UTM-1
	- Pression: 1530 hPa
	- Temp: 13.6 Cel

On peut faire ca pour une<br>On peut faire ca pour une On peut faire ca pour une<br>observation isolée mais pas observation isone

### **Exemple : Définition d'une série de mesure**

<https://ontology.uis-speleo.org/ontology/#ReefnetPressureSeries>

#name: Identifier

#sensor: ReefnetSensor

#typeOfMeasure: sosa:ObservedProperty:

#DateTimeInterval: xsd:dateTime

#Location: Point

#InUndergroundCavity: underGroundCavity #DataFileName:

#DataFileURL:

- ← Hérite de « sosa:Sensor »
- ← Recherche sur les dates
- ← Recherche sur les coordonnées
- ← Recherche sur la cavité contenant ce point

### **Exemple:**

1. Chercher les données de capteurs de pression dans les cavités a moins de 15km du Trou de Beget (Valbonne, 06), ainsi que les données de pluviométrie sur la même zone, entre 2010 et 2021, et affichez-les moi en utilisant le serveur Speleograph.

#### **Résultat:**

- o *Série Pression « Beget-ref 01-05-2020 17-03-2021 »*
- o *Série Pression « Beget-perte 01-15-2020 30-06-2020 »*
- o *Série Pression « Villebruc-siphon 02-28-2020 30-09-2020 »*
- o *…*
- o *Série Pluvio « Pluvio-Opio 01-05-2020 17-03-2021 »*
- o *Série Conductivité « CTD-Beget-S1 01-15-2020 30-06-2020 »*

#### **Outil affichage: Speleograph:**

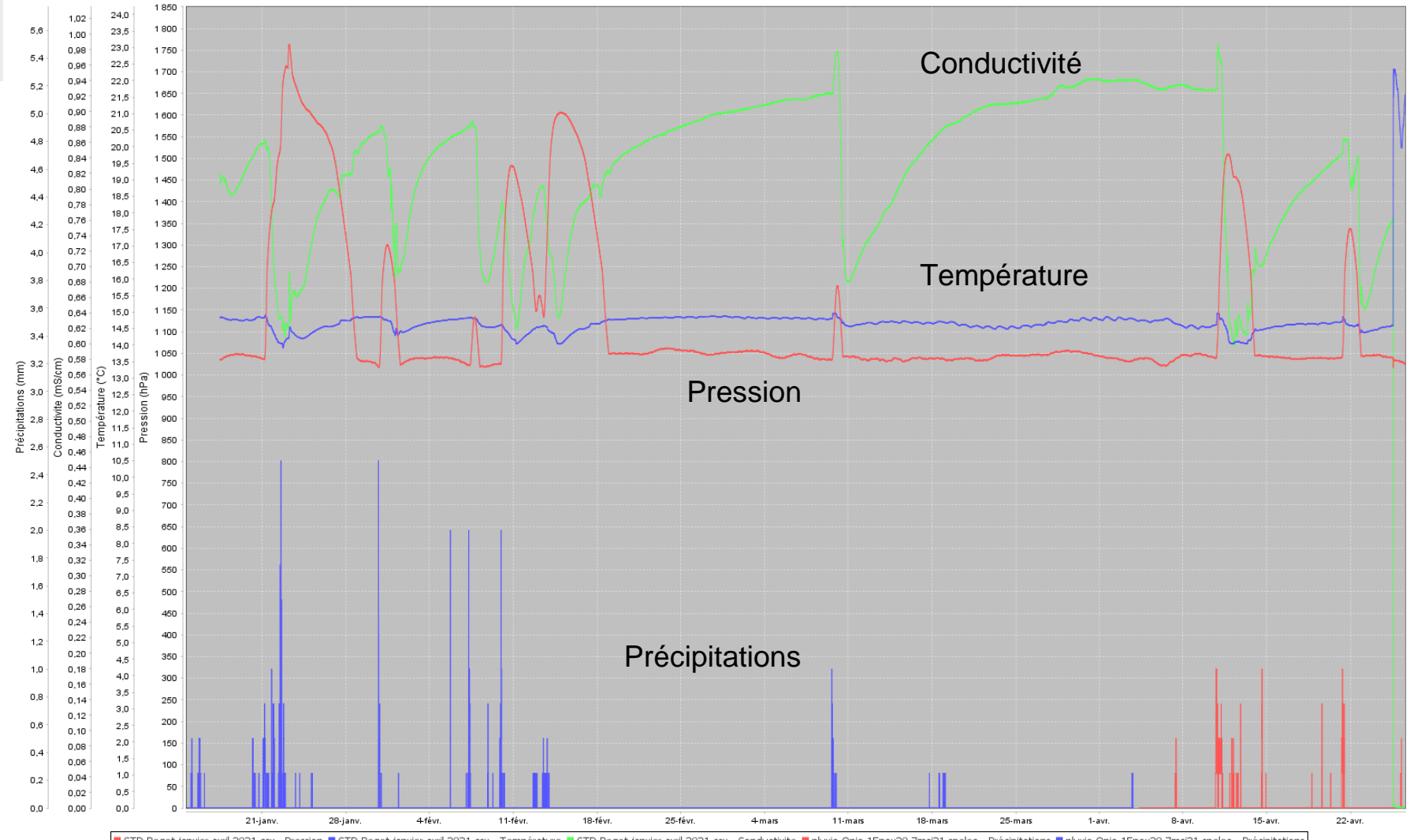

CTD-Beget-janvier-avril 2021.csv - Pression CTD-Beget-janvier-avril 2021.csv - Température CTD-Beget-janvier-avril 2021.csv - Conductivite Duvio-Opio-15nov20-7mai21.speleo - Précipitations Duvio-Opio-15nov20-7mai21.speleo

### **Points spécifiques – questions ouvertes**

Certaines relations/propriétés peuvent être définies selon nos besoins, par exemple:

• Pression / Pression atmosphérique => calcul de la hauteur d'eau

A définir:

• Comment identifier les positions des capteurs à l'intérieur d'une cavité?

### **Outils d'analyse et de Visualisation**

- Positionnement cartographique
- Applis externes:
	- acceptent comme données les résultats de requêtes KarstLink: listes d'observations, fichiers de séries de données, etc.
	- Affichage ou visualisation interactive, e.g. Speleograph
	- Assemblage de données carto/topographiques sur un carte, un modèle 3D, etc.

### **Ressources**

(Toutes les pages ci-dessous sont bilingues français et anglais)

- Page KarstLink: <http://uisic.uis-speleo.org/exchange/karstlink/index-fr.html>
- Wiki: <http://uisic.uis-speleo.org/wiki/karstlink/>
- Définition des ontologies du noyau (sept 2020): [ontology.uis-speleo.org/](http://ontology.uis-speleo.org/)
- Serveur de données KarstLink (experimental !): [https://data.grottocenter.org](https://data.grottocenter.org/)
- SSN SOSA définition: <https://www.w3.org/TR/vocab-ssn/>